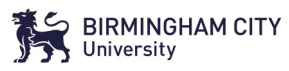

**Check list for Professional** 

**Check list for Professional** 

**Mentors**

Mentors

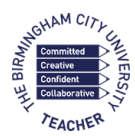

# **Professional Mentor Quick Reference Guide**

- Arrange regular CPD within the school for the ATs—use the **Curriculum Map** to ensure that School-Based CPD for ATs complements and enhances the learning promoted via the BCU ITE Curriculum.
- $\Rightarrow$  Ensure that Subject Mentors have allocated time to meet with their AT for an hourly Weekly Mentor Meeting each week
- Conduct **Internal Moderation** of the Subject Mentor's feedback and targets using the process outlined below
- $\Rightarrow$  Make sure you have been given access to each AT's OneDrive (ATs provide this for you) and use this access to look at **LOR**s and **WMMRs** to QA the feedback ATs are receiving
- $\Rightarrow$  Liaise with your allocated Placement Link Tutor to arrange a school visit to support your Professional Mentor Role (this includes supporting you to access further support for Subject Mentors who need additional training)
- $\Rightarrow$  Work with the Subject Mentor to report any concerns you have with AT's progress to the AT's BCU tutor.

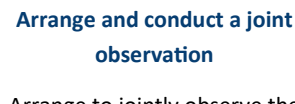

Arrange to jointly observe the AT with the Subject Mentor

#### **Approach to be used:**

\* The joint observation does not need to be a full lesson, it can be part of the lesson

\* Ask the AT to provide their **Lesson Plan**

\* The Subject Mentor will capture their feedback on an **LOR**

Please note that this process should take place 3 times across the course (PG— Phases 7, 8 & 10, UG—1 per year) with each Subject Mentor.

### **View the LOR written by the Subject Mentor**

Ask the Subject Mentor to provide their **LOR** for the lesson that was jointly observed

#### **Approach to be used:**

\* Subject Mentor should have used the **Assessment Tracker** to support the feedback and targets on the **LOR**—it is helpful to use the language of the formative descriptors in the tracker linked to the themes the AT has identified.

\* Subject Mentor should have used the 3 columns of the **LOR** to structure their feedback into strategies used, impact on learning and questions for the AT to consider.

### **Complete and submit the Internal Moderation Form**

The Internal Moderation form is available on the Partnership website

#### **Approach to be used:**

\* Use the questions on the Internal Moderation form to QA the feedback on the **LOR**.

\* Include actions for any of the prompts where you feel there is not enough evidence in the feedback. This is a supportive measure to support your Subject Mentor in improving the quality of their feedback where needed.

\* Email your completed Internal Moderation Form/s to your allocated Placement Link Tutor or to:

PGCESecondarySLT@bcu.ac.uk

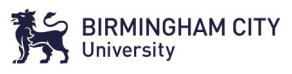

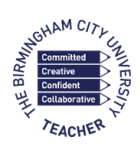

## **Professional Mentor Quick Reference Guide**

**Key Documentation**

**Key Documentation** 

- **A** Associate teacher uses **critical enquiry** and **research informed practice** to develop their understanding of effective teaching and learning
- **B** Associate teacher's **classroom practice** establishes effective **behaviour management** using **high expectations** and awareness of **pupil wellbeing**
- **C** Associate teacher knows more, remembers more and applies **subject knowledge** and **subject-specific pedagogy** to impact on pupils' progress
- **D** Associate Teacher uses knowledge about **how pupils learn to plan and assess learning**  to ensure that all pupils make progress
- **E** Associate Teacher implements effective **adaptive teaching approaches** to meet all learners' needs, including SEND (Special Educational Needs and Disability) and EAL (English as an Additional Language) learners.
- **F** Associate Teacher demonstrates **professional behaviours** and contributes effectively to the wider life of the school.

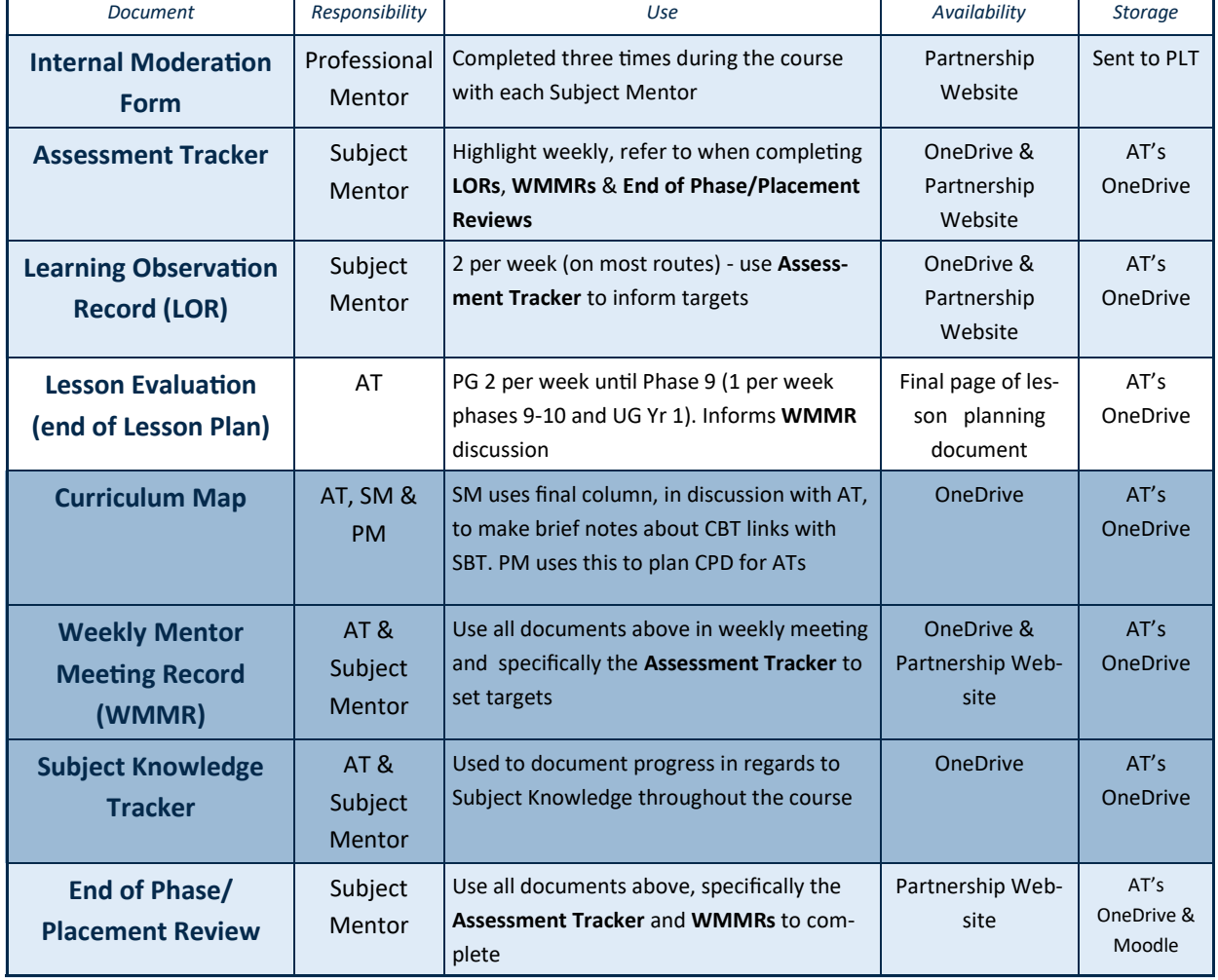